## {Ahmad Dar Khalil ,1120443}

```
syms t
T = 1; \epsilon period
w0 = 2*pi/T;
a0 = 1/T * int(t,t,0,1)<sup>8</sup>integral to find a0
power = 1/T *int(t.^2,t,0,1) % the power in all signal
hpow = a0 \cdot \hat{2} ; %harmunic power
an =0;bn = 0;
hpowPlot =hpow.*(heaviside(t+0.001) - heaviside(t-0.001)) ;%harmunic power to 
plot
for n = 1:1:3sprintf('The harmonic # %d',n)
an =an+ 2/T * int(t*cos(n*w0*t),t,0,1)*cos(n*w0*t);
bn =bn+ 2/T * int(t * sin(n * w0 * t), t, 0, 1) * sin(n * w0 * t);
disp(int(t*cos(n*w0*t),t,0,1)*cos(n*w0*t) +
int(t * sin(n * w0 * t),t, 0, 1) * sin(n * w0 * t));
%find the power of each harmonic and preper to plot
hpow = hpow + 0.5*(2/T * int(t * cos(n * w0 * t), t, 0, 1)). ^2 + (2/T *int(t * sin(n * w0 * t),t, 0, 1)).^2);
hpowPlot = hpowPlot+0.25*((2/T * int(t * cos(n * w0 * t), t, 0, 1)).^2 + (2/T *int(t * sin(n * w0 * t), t, 0, 1)).^2).*(heaviside(t+0.001+n) - heaviside(t-0.001+n))
+ 0.25*((2/T * int(t*cos(n*w0*t),t,0,1)).^2 + (2/T *
int(t * sin(n * w0 * t), t, 0, 1)).^2).*(heaviside(t+0.001-n) - heaviside(t-0.001-n))
;
end
r = -2:0.01:2;% the power in 3 harmonics
disp('POWER IS :');
hpow 
plot(r,subs(bn+an+a0,r)) ;
hold on;
x=0;% Draw the sawtooth signal
for n = -2:2x = x+(t-n) \cdot * heaviside(t-n) - heaviside(t-1-n) - (t-1-n). * heaviside(t-1-n);
end
%spectral density
x = \text{subs}(x, r);plot(r,x,'r')
grid on;
figure
k = -4:0.0003:4;
hpowPlot = subs(hpowPlot, k);plot(k,hpowPlot);
axis([-4 4 0 0.3])
grid on
```
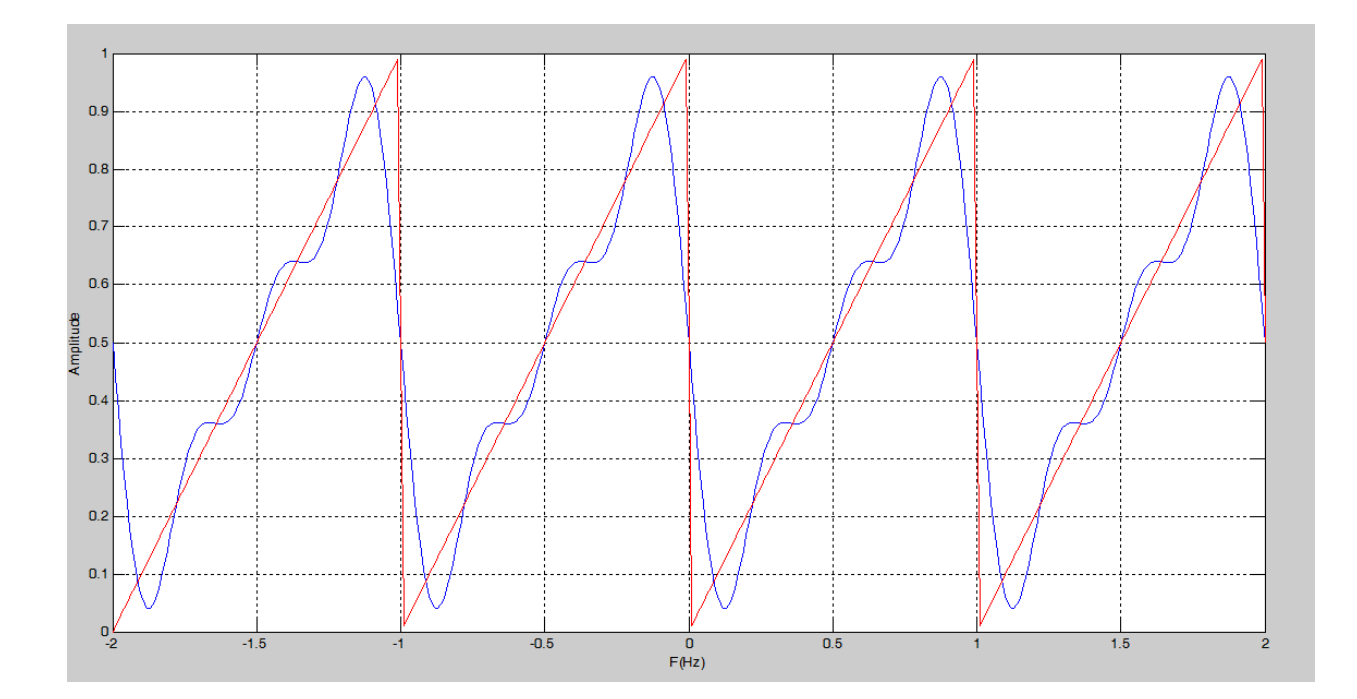

{Compare the original signal with 3 harmonics}

## {Spectral Density}

\_\_\_\_\_\_\_\_\_\_\_\_\_\_\_\_\_\_\_\_\_\_\_\_\_\_\_\_\_\_\_\_\_\_\_\_\_\_\_\_\_\_\_\_\_\_\_\_\_\_\_\_\_\_\_\_\_\_\_\_\_\_\_\_\_\_\_\_\_\_\_\_\_\_\_\_\_\_\_\_\_\_\_\_\_

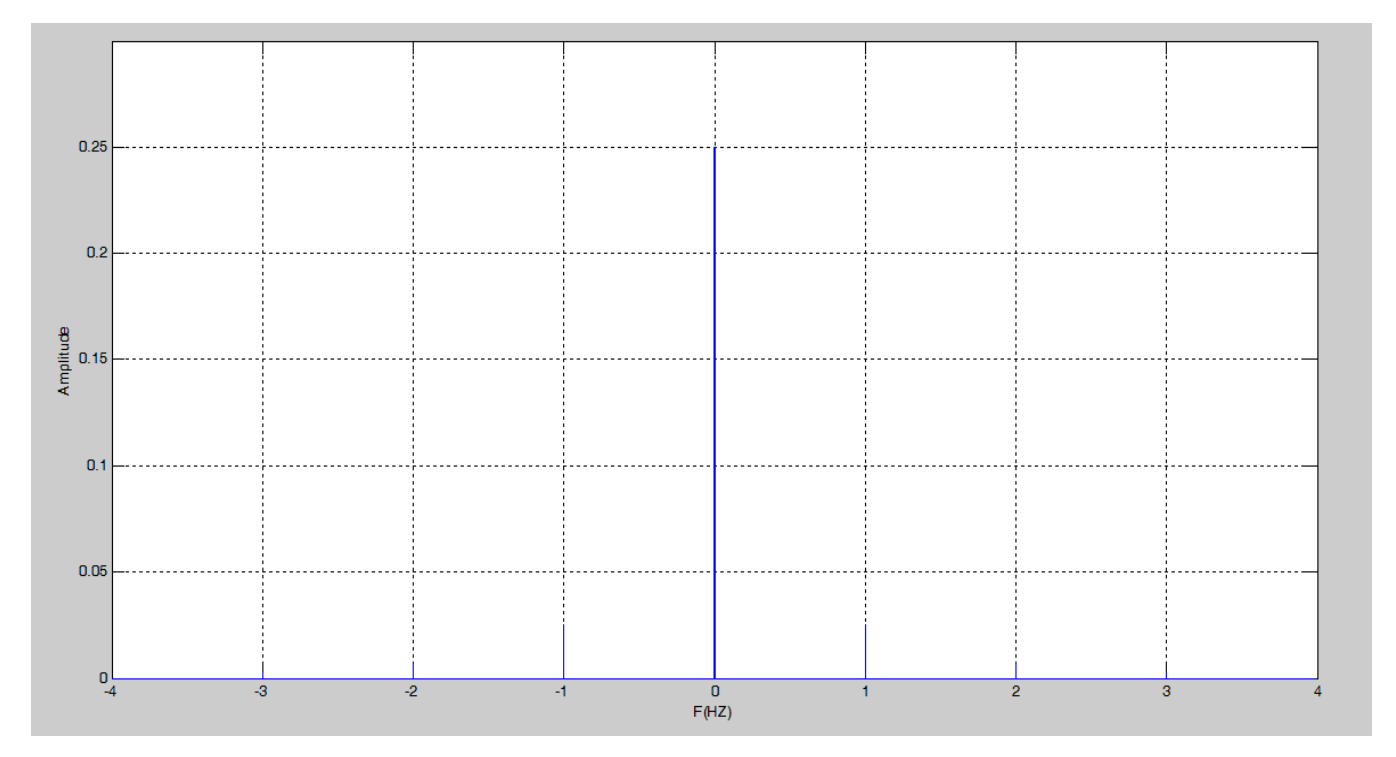

## {Sample Output}

```
>> Untitled
a0 =1/2power =1/3ans =The harmonic # 1
-sin(2*pi*t)/(2*pi)ans =The harmonic # 2
-sin(4*pi*t)/(4*pi)The harmonic # 3
-sin(6*pi*t)/(6*pi)POWER IS :
hpow =49/(72*pi^2) + 1/4>> 49/(72*pi^2) + 1/4ans =
```

```
>> (49/(72*pi^2) + 1/4)/(1/3)ans =
```
0.9569

0.3190

- Power of original signal =  $1/3$ .
- Power of  $3^{rd}$  harmonics = 0.3190.
- The ratio is 95.69%.